# **Corso di Idraulica 1 – prima parte per allievi Ingegneri Civili Strutturisti e Ingegneri Civili Specialisti Ex Edili**

## **Esercitazione n° 4 – A.A. 2008 – 2009**

Si vuole sopperire al fabbisogno idrico *q*3' di un centro abitato *E* con le acque delle sorgenti *A* e *B*, le cui portate *q*1*'* e *q*2*'* stanno nel rapporto assegnato. Si vuole allacciare le sorgenti mediante condotte in acciaio *AC* e *BC*, che in *C* si collegano con un tubo di ghisa usato, già in opera, del diametro  $D_3=0.25$  m.

- 1) Calcolare i diametri commerciali D<sup>'</sup><sub>1</sub> e D<sup>''</sup><sub>1</sub> da assegnare alla condotta *AC* e D<sup>'</sup><sub>2</sub> e D<sup>''</sup><sub>2</sub> da assegnare alla condotta *BC* le rispettive lunghezze, e tracciare le piezometriche.
- 2) Nell'ipotesi che le condotte *AC* e *BC* siano formate da tubi nuovi, calcolare:
- − le portate *q*1'', *q*2'' e *q*3'' convogliate nei tre tronchi;
- − il valore della perdita di carico da produrre con una valvola di riduzione posta lungo la condotta *CE* perché a tubi nuovi arrivi in *E* ancora la portata iniziale *q*3', e l'area della luce libera che la valvola deve possedere.

Dati:

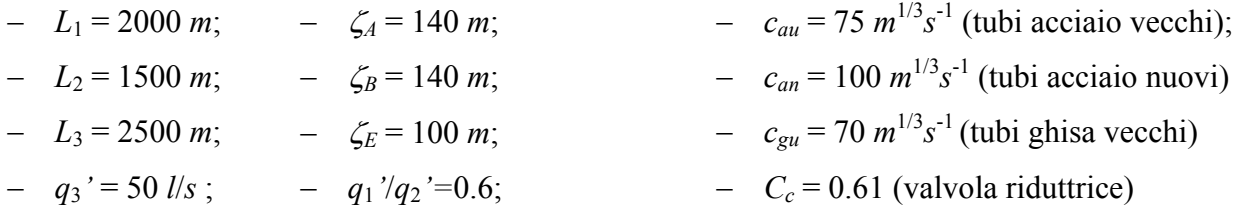

<span id="page-0-0"></span>Tabella 1. Tubi senza saldatura in acciaio Fe 360, protezione esterna con rivestimento bituminoso pesante secondo norme UNI 5256/87, bitumatura interna conforme al D.M. n° 174 del 06/04/2004, costruiti a punte lisce o a bicchiere secondo norme UNI 6363/84.

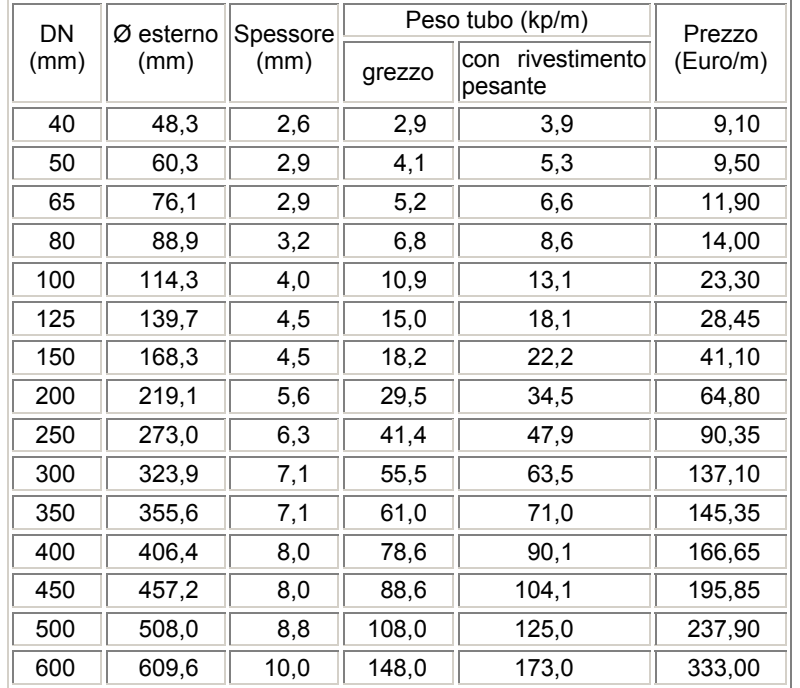

#### **Schema di soluzione**

 $\overline{a}$ 

#### Progetto delle tubazioni

Per lo svolgimento del problema si farà riferimento alla formula di Chezy per il calcolo delle perdite di carico. L'espressione del coefficiente di Chezy in funzione della scabrezza di Strickler, consente di scrivere le equazioni del moto nei vari tratti in forma monomia. Si ha infatti:

$$
J = \frac{U^2}{\chi^2 \mathfrak{R}} = \frac{q^2}{\chi^2 \mathfrak{R} \Omega^2} = \frac{q^2}{c^2 \mathfrak{R}^{4/3} \Omega^2} = \frac{q^2}{c^2 (D/4)^{4/3} \left(\frac{\pi D^2}{4}\right)^2} = kq^2 D^{-n} ,
$$

dove *c* è il coefficiente di scabrezza di Strickler ed ℜ è il raggio idraulico della condotta, con:

$$
k = \frac{4^{10/3}}{c^2 \pi^2}
$$
,  $n = \frac{16}{3} = 5,333$ .

Sulla base del coefficiente di scabrezza per la tubazione di ghisa, *cgu*, che si suppone in condizioni deteriorate, si determina per tale tratto il valore della costante *kgu* contenuta nella formula monomia. La quota nel nodo *C* relativa al passaggio della portata  $q_3$ <sup>1</sup> [è](#page-1-0) data pertanto da:

$$
H_C = \zeta_E + J_3 L_3 = \zeta_E + k_{gu} {q_3}^{2} D_3^{-n} L_3 = H_C.
$$

Per ciascuna delle due condotte in acciaio, *AC* e *BC*, può ora essere determinato il valore del diametro che consente il passaggio delle portate di progetto. Si osservi che tali diametri sono da intendersi come teorici, in quanto, in generale, essi non avranno esatto riscontro nella produzione industriale corrente. In [Tabella 1](#page-0-0) sono riportati i dati di interesse tecnico relativi a tubazioni di acciaio con bitumatura interna e rivestimento esterno bituminoso pesante, cui fare riferimento per i calcoli. Si osservi che, in tale tabella, DN rappresenta il *diametro nominale*, soltanto indicativo della sezione del tubo ma, in generale, non coincidente con alcuno dei diametri geometrici (interno o esterno). I diametri interni da inserire nelle formule dovranno perciò ottenersi per differenza fra il diametro esterno (Ø esterno) ed il doppio dello spessore della tubazione, *s*:

$$
D_{\text{int} \, \text{erno}} = \phi_{\text{esterno}} - 2s \ .
$$

Le portate di progetto nei due tronchi si determinano imponendo le seguenti condizioni:

$$
\begin{cases}\n q_1'/q_2' = 0,6 \\
 q_1' + q_2' = q_3\n\end{cases} \Rightarrow \begin{cases}\n q_1' = \frac{0,6}{1,6} q_3' \\
 q_2' = \frac{1}{1,6} q_3'\n\end{cases}.
$$

Il diametro teorico del tronco *AC* si determina imponendo il valore della perdita di carico determinata dal livello assegnato nel serbatoio *A* e dalla quota piezometrica determinata per il nodo *C*. In fase di dimensionamento, occorrerà riferirsi alle condizioni di funzionamento più sfavorevoli, ossia, alle condizioni dei tubi alla fine della vita utile. In termini di coefficiente di scabrezza di Strickler ciò significa adottare un valore *cau* numericamente *inferiore* al valore *can* relativo ai tubi

<span id="page-1-0"></span><sup>&</sup>lt;sup>1</sup> I valori dei coefficienti di scabrezza sono usualmente espressi nei manuali tecnici nelle unità del sistema internazionale (S.I.). I fabbisogni idrici dei centri abitati vengono invece sovente espressi in *l*/*s*. Volendo lavorare con le unità S.I., occorrerà preventivamente esprimere le portate in *m*<sup>3</sup> /*s.*

nuovi (un valore di scabrezza per tubi vecchi superiore al valore per tubi nuovi si avrebbe invece utilizzando le formule di Bazin, Kutter, Manning, o Colebrook). Il valore della costante della formula monomia è dato perciò da:

$$
k_{au} = \frac{4^{10/3}}{c_{au}^2 \pi^2} .
$$

L'equazione del moto per il tronco *AC* si scrive pertanto:

$$
\zeta_A - H_C = k_{au} {q_1}^2 D_1^{-5,333} L_1 ,
$$

dalla quale si ricava il valore del diametro teorico:

$$
D_1 = \left(\frac{k_{au}q_1^{12}L_1}{\zeta_A - H_c}\right)^{\frac{1}{5,333}}
$$

Poiché in generale non si disporrà di tubazioni commerciali aventi il diametro teorico così determinato, il tronco verrà realizzato con una successione dei due diametri commerciali interni consecutivi disponibili nel listino del costruttore, *D*1' e *D*1'', fra i quali ricade il valore del diametro teorico, *D*1. Imponendo che lungo le relative due tratte si abbia una perdita di carico pari a quella di progetto (prodotta dal diametro teorico) e che la somma delle lunghezze delle due tratte, *L*1' ed *L*1'' sia pari all'intera lunghezza del tronco, *L*1, si scrive il seguente sistema lineare:

$$
\begin{cases} k_{au}q_1^2 D_1^{1-n} L_1^2 + k_{au}q_1^2 D_1^{1-n} L_1^{1-n} \leq \zeta_A - H_C \\ L_1^2 + L_1^{1-n} = L_1 \end{cases}
$$

che consente di determinare le lunghezze incognite delle due tratte. In modo del tutto analogo si determinano diametri commerciali e lunghezze delle due tratte del tronco *BC*.

Si può ora procedere al tracciamento delle linee piezometriche, come schematicamente rappresentato in [Figura 3.](#page-7-0)

## Verifica a tubi nuovi, senza organi di regolazione

La condotta deve ora essere verificata per le varie situazioni di funzionamento. In particolare, a tubazioni nuove queste sono meno scabre ed esercitano perciò resistenze al moto inferiori rispetto alle stesse tubazioni in condizioni deteriorate, considerate per il dimensionamento. In assenza di organi di regolazione, le portate defluenti nei tre tronchi e la quota piezometrica nel nodo *C* si determinano risolvendo il seguente sistema di tre equazioni del moto e di una equazione di continuità al nodo *C*:

$$
\begin{cases}\nk_{an}q_1^2D_1'^{-n} L_1' + k_{an}q_1^2D_1'^{-n} L_1'' = \zeta_A - H_C \\
k_{an}q_2^2D_2'^{-n} L_1' + k_{an}q_2^2D_2'^{-n} L_2'' = \zeta_B - H_C \\
k_{gu}q_3^2D_3^{-n} L_3 = H_C - \zeta_E \\
q_1 + q_2 = q_3\n\end{cases}
$$

esprimibile nella forma sintetica:

$$
q_1 = \sqrt{\frac{\zeta_A - H_C}{K_1}}
$$

$$
q_2 = \sqrt{\frac{\zeta_B - H_C}{K_2}}
$$

$$
q_3 = \sqrt{\frac{H_C - \zeta_E}{K_3}}
$$

$$
q_1 + q_2 = q_3
$$

avendo posto:

$$
K_1 = k_{an} D_1^{n-n} L_1^{n} + k_{an} D_1^{n-n} L_1^{n}
$$
  
\n
$$
K_2 = k_{an} D_2^{n} L_1^{n} + k_{an} D_2^{n} L_2^{n}
$$
  
\n
$$
K_3 = k_{gu} D_3^{-n} L_3
$$

Una soluzione del sistema in forma grafica può ottenersi nel seguente modo, illustrato in [Figura 1:](#page-3-0) si tracciano in un piano cartesiano (per esempio con un foglio di calcolo) le curve  $q_1 = f_1(H_C)$ ,  $q_2 =$  $f_2(H_C)$ ,  $q_3 = f_3(H_C)$ , e  $q_1 + q_2 = f_1(H_C) + f_2(H_C)$ . In virtù della equazione di continuità la soluzione è rappresentata dal punto di intersezione delle due ultime curve,  $q_3 = f_3(H_C)$  e  $q_1 + q_2 = f_1(H_C) + f_2(H_C)$ . In corrispondenza del valore così determinato della quota piezometrica nel nodo *C*, *HC*'', si leggono dalle rispettive curve anche i valori delle portate nelle due condotte in acciaio, *q*1'' e *q*2'', e nella condotta in ghisa, *q*3''*.*

La soluzione può anche determinarsi ricercando lo zero della seguente funzione, esprimente anch'essa il rispetto della equazione di continuità al nodo:

$$
(q_1 + q_2) - q_3 = \sqrt{\frac{\zeta_A - H_C}{K_1}} + \sqrt{\frac{\zeta_B - H_C}{K_2}} - \sqrt{\frac{H_C - \zeta_E}{K_3}} = F(H_C).
$$

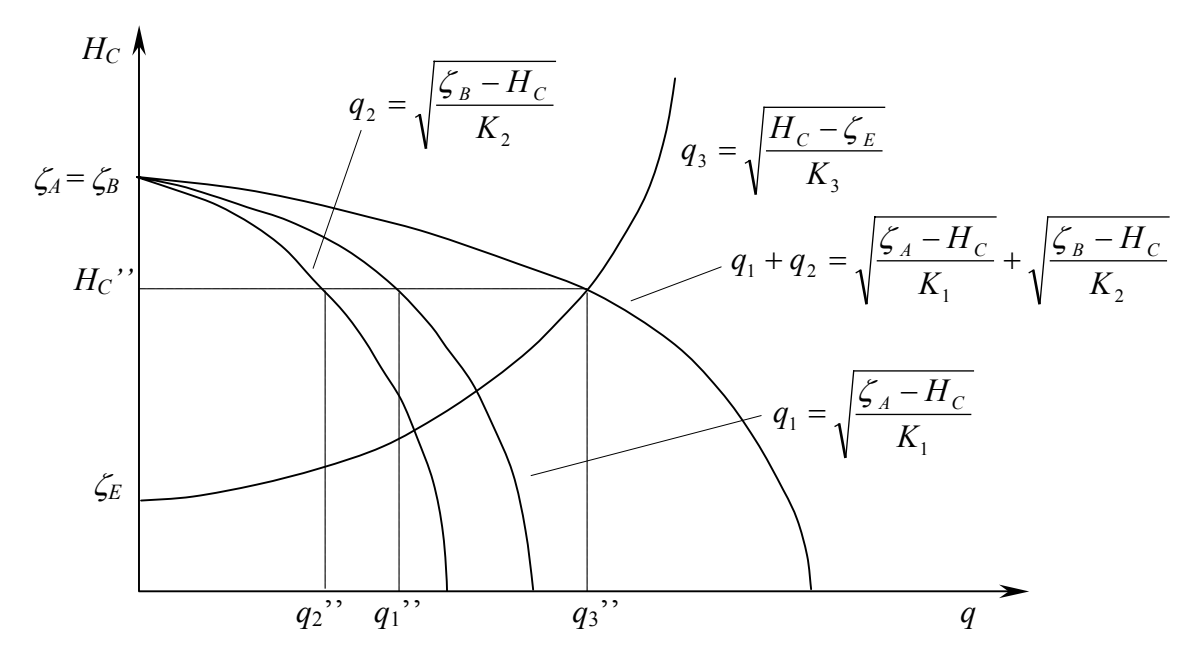

<span id="page-3-0"></span>Figura 1. Schema di soluzione grafica del problema di verifica della rete di condotte.

La soluzione del problema può ottenersi:

- a) graficamente, tracciando su un piano cartesiano la curva  $F(H_C)$  per valori di  $H_C$  compresi nell'intervallo [ζ*E*, ζ*B*], fra i quali deve necessariamente essere compreso il valore *HC*''cercato, e individuandone il punto di intersezione con l'asse delle *HC*;
- b) numericamente, riproducendo in sostanza lo stesso procedimento della soluzione grafica, calcolando  $F(H_C)$  per vari valori di  $H_C$  ed individuando i due in corrispondenza dei quali la *F*(*HC*) cambia di segno. Fra tali due valori deve necessariamente essere compresa la soluzione, la quale può determinarsi con la precisione voluta suddividendo successivamente l'intervallo compreso fra tali due valori e ripetendo la determinazione dei due nuovi valori in corrispondenza dei quali avviene il cambiamento di segno. Utilizzando un foglio di calcolo, conviene dapprima procedere per incrementi di *HC* dell'ordine di 1 m, fino ad arrivare ad una tolleranza di 1 cm, tecnicamente accettabile. Tale procedimento si implementa facilmente con un foglio di calcolo. In alternativa, più semplicemente, si possono utilizzare le funzioni di solutore automatico implementate nei software di calcolo (per esempio, in Microsoft Excel<sup>TM</sup>, selezionabili dai menu a tendina eseguendo: strumenti -> ricerca obiettivo oppure strumenti -> risolutore e seguendo le semplici istruzioni indicate; in MathCad™ mediante la funzione solve);
- c) analiticamente. Scrivendo l'equazione di continuità con le portate espresse in funzione della quota piezometrica  $H_C$ :

$$
\sqrt{\frac{{\zeta_A} - H_C}{K_1}} + \sqrt{\frac{{\zeta_B} - H_C}{K_2}} = \sqrt{\frac{H_C - {\zeta_E}}{K_3}} ,
$$

una prima quadratura fornisce:

$$
\frac{\zeta_A - H_C}{K_1} + \frac{\zeta_B - H_C}{K_2} + 2\sqrt{\frac{\zeta_A - H_C}{K_1}}\sqrt{\frac{\zeta_B - H_C}{K_2}} = \frac{H_C - \zeta_E}{K_3}
$$

Riordinando e quadrando nuovamente si ottiene:

$$
\left(\frac{\zeta_{A}-H_{C}}{K_{1}}+\frac{\zeta_{B}-H_{C}}{K_{2}}-\frac{H_{C}-\zeta_{E}}{K_{3}}\right)^{2}=4\frac{\zeta_{A}-H_{C}}{K_{1}}\frac{\zeta_{B}-H_{C}}{K_{2}}\ ,
$$

ossia, una equazione di secondo grado in *HC*, della quale si ricava, delle due radici possedute, quella che soddisfa le condizioni specifiche del caso ( $H_C$ <sup>''</sup> reale,  $\zeta_E < H_C$ <sup>''</sup> <  $\zeta_B$ ).

Nel caso specifico, avendosi:

$$
\zeta_A - H_C = \zeta_B - H_C = \delta
$$

e

$$
H_C - \zeta_E = (\zeta_A - \zeta_E) - \delta = Y - \delta
$$

tale procedimento conduce alla:

$$
\frac{\delta}{K_1} + \frac{\delta}{K_2} + 2\frac{\delta}{\sqrt{K_1 K_2}} = \delta \left( \frac{1}{K_1} + \frac{1}{K_2} + \frac{2}{\sqrt{K_1 K_2}} \right) = \frac{Y - \delta}{K_3} ,
$$

da cui infine l'espressione dell'incognita  $\delta$ :

$$
\delta = \frac{Y}{K_3 \left( \frac{1}{K_1} + \frac{1}{K_2} + \frac{2}{\sqrt{K_1 K_2}} + \frac{1}{K_3} \right)} ,
$$

calcolato il quale si determina il carico al nodo  $H_C$ <sup>"</sup>=  $\zeta_E$  + *Y* -  $\delta$ .

Determinato *H<sub>C</sub>*" in uno dei modi descritti, si calcolano facilmente le portate nei tre tronchi. Si osservi che, nel caso specifico, in cui i livelli dei due serbatoi di monte sono identici, il rapporto fra le due portate corrispondenti deve mantenersi invariato, essendo:

$$
q_1/q_2 = \frac{\sqrt{\delta/K_1}}{\sqrt{\delta/K_2}} = \sqrt{\frac{K_2}{K_1}} = \sqrt{\frac{D_2^{1-n} L_2^{1} + D_2^{1-n} L_2^{1}}{D_1^{1-n} L_1^{1} + D_1^{1-n} L_1^{1}}}
$$

Essendo le tubazioni di acciaio più lisce rispetto al caso di progetto, le tre portate risultano maggiori. A parità di scabrezza del tratto CE, risultano quindi maggiori anche le relative perdite di carico e la quota piezometrica *HC*'' (vedi [Figura 3\)](#page-7-0).

## Dimensionamento della valvola riduttrice di pressione

La verifica del funzionamento del sistema di condotte nelle quali i tratti *AB* e *BC* siano costituiti da tubi nuovi darà in generale, come risultato, una portata complessiva eccedente quella richiesta dall'utenza *E*, supposta invariata rispetto al dato di progetto. Il flusso della portata desiderata con le tubazioni dei tratti *AB* e *BC* nuove si potrà ottenere introducendo nella condotta *CE* una valvola riduttrice di pressione opportunamente regolata.

Indicando con il simbolo ∆ la perdita di carico localizzata, incognita, procurata dalla valvola, il sistema di equazioni che descrive il funzionamento del sistema di condotte si scrive:

$$
\begin{cases} k_{an}q_1^2D_1^{1-n} L_1^1 + k_{an}q_1^2D_1^{1-n} L_1^{1} = \zeta_A - H_C \\ k_{an}q_2^2D_2^{1-n} L_1^1 + k_{an}q_2^2D_2^{1-n} L_2^{1} = \zeta_B - H_C \\ k_{gu}q_3^2D_3^{-n} L_3 + \Delta = H_C - \zeta_E \\ q_1 + q_2 = q_3 \end{cases}
$$

in cui la portata  $q_3 = q_3$ <sup>2</sup> è ora assegnata. Esplicitando le portate nelle prime due equazioni, come fatto precedentemente, e la perdita localizzata nella terza equazione, si ottiene il sistema:

$$
\begin{cases}\n q_1 = \sqrt{\frac{\zeta_A - H_C}{K_1}} \\
 q_2 = \sqrt{\frac{\zeta_B - H_C}{K_2}} \\
 \Delta = H_C - \zeta_E - K_3 q_3^{\ 12} = H_C - H_C \\
 q_1 + q_2 = q_3\n\end{cases}
$$

Analogamente a quanto fatto per la verifica a tubi nuovi in assenza di valvole riduttrici di pressione, il valore del carico piezometrico nel nodo *C*, *HC*''', si può determinare come ascissa della curva *q*<sup>1</sup>  $+ q_2 = f_1(H_C) + f_2(H_C)$  corrispondente al valore di portata  $q_1 + q_2 = q_3$ ', secondo quanto illustrato

schematicamente in [Figura 2](#page-6-0)*.* In corrispondenza di tale valore del carico si determinano le portate *q*1''' e *q*2''' e, dalla terza equazione del sistema precedente, il valore della perdita ∆ da realizzare con la valvola riduttrice di pressione.

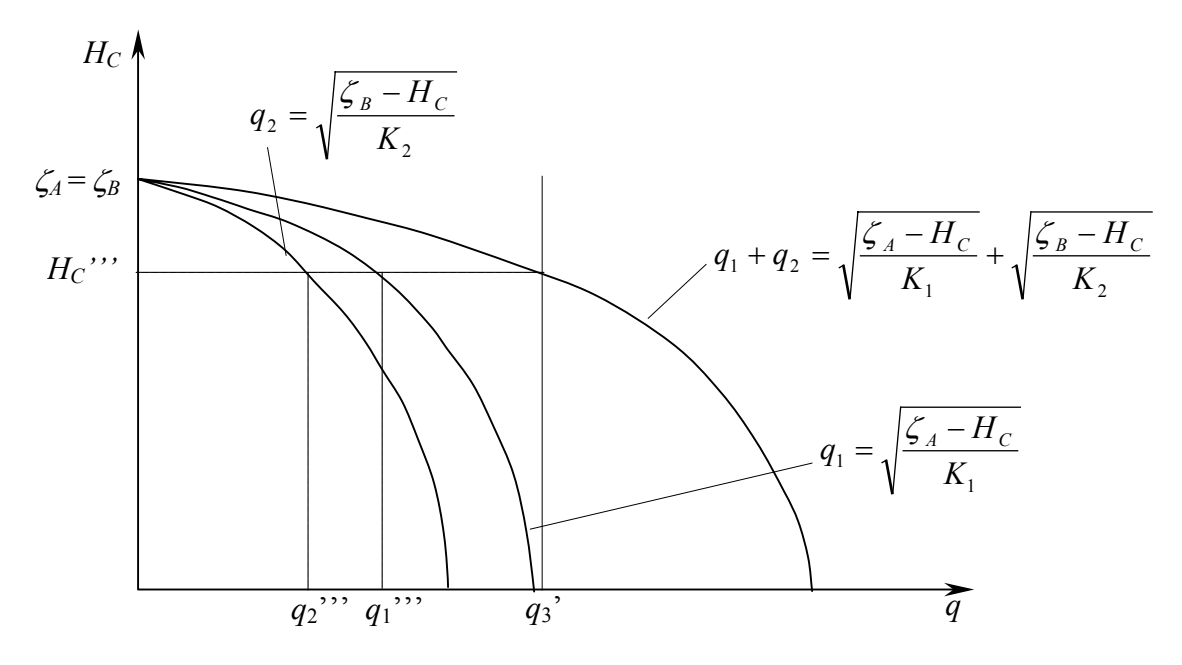

<span id="page-6-0"></span>Figura 2. Schema di soluzione grafica del problema di dimensionamento della valvola riduttrice.

Anche in questo caso, tuttavia, la condizione di uguaglianza delle quote dei due serbatoi di monte, avente come conseguenza la conservazione del rapporto delle portate nelle due condotte in acciaio, consente di semplificare il calcolo. Le portate nelle due condotte in acciaio sono infatti pari ai valori determinati inizialmente,  $q_1$ ' e  $q_2$ '. Il valore incognito  $H_c$ <sup>''</sup>' all'estremo di valle delle due condotte si determina quindi facilmente con riferimento ad una delle due, per esempio:

$$
H_C \cdots = \zeta_A - (D_1 \cdots L_1 + D_1 \cdots L_1 \cdots) k_{an} q_1^{2}
$$

da cui:

$$
\Delta = H_c \cdots - H_c
$$

## Determinazione dell'area della luce libera della valvola

Nella valvola, la perdita di pressione ∆ viene realizzata per effetto del brusco allargamento della sezione della corrente. Detta <sup>Ω</sup>*v* l'area della luce libera della valvola e *Cc* il coefficiente relativo alla contrazione che la vena si assume subisca a valle della luce prima di espandersi bruscamente, la perdita di carico può esprimersi mediante la formula di Borda nella forma:

$$
\Delta = \left(\frac{\Omega_3}{C_c \Omega_v} - 1\right)^2 \frac{{U_3}^2}{2g} = \left(\frac{\Omega_3}{C_c \Omega_v} - 1\right)^2 \frac{{q_3}^2}{2g \Omega_3^2} ,
$$

dalla quale si ottiene infine:

$$
\varOmega_{v} = \frac{\varOmega_{3}}{C_{c}} \frac{1}{1 + \sqrt{2g\,\Delta\,\frac{\varOmega_{3}}{q_{3}}}}
$$

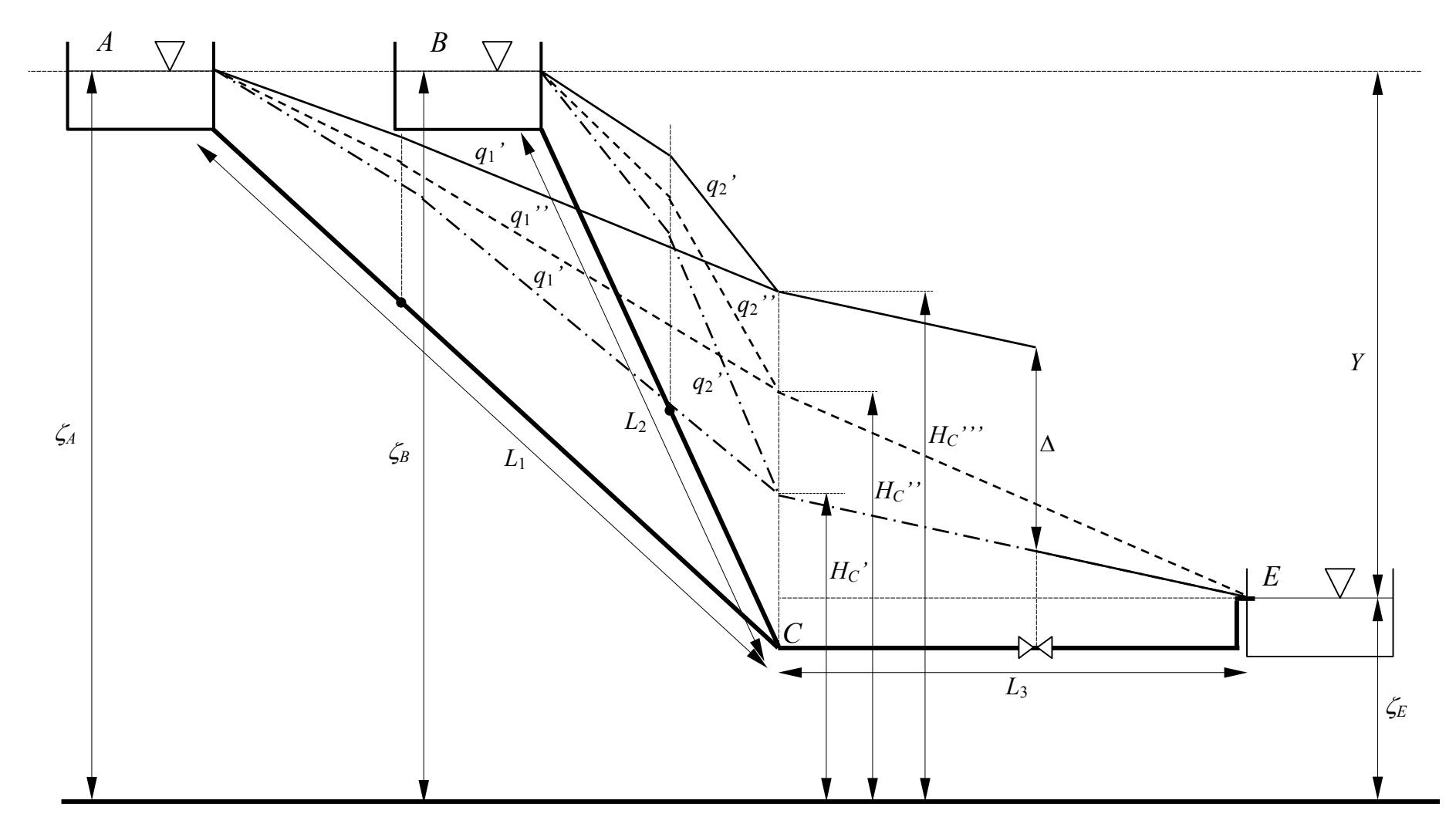

<span id="page-7-0"></span>Figura 3. Schema di rete di lunghe condotte a tre lati ed un nodo.